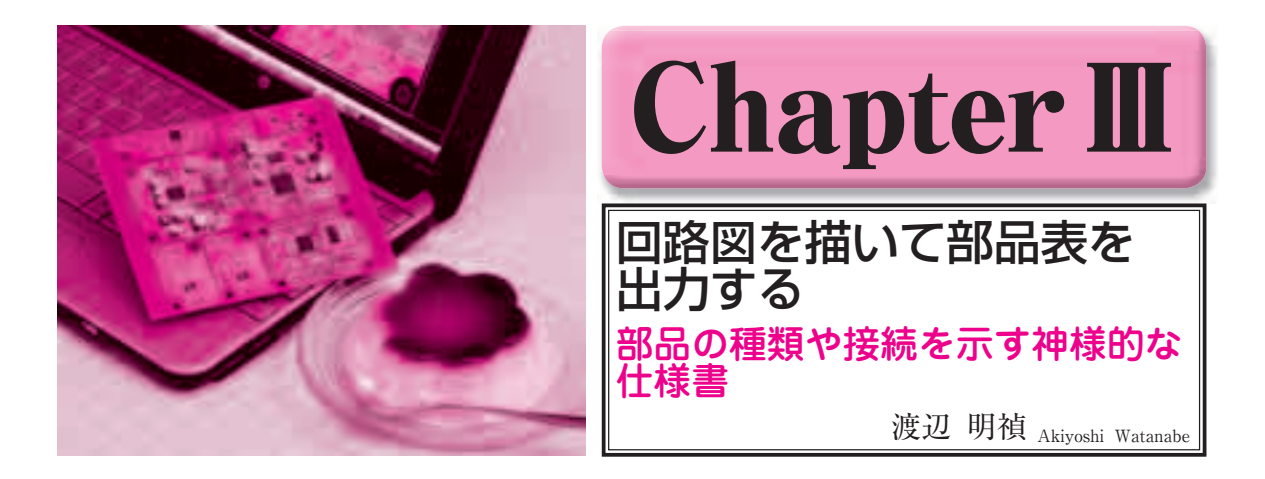

Chapter Ⅲでは、Chapter Ⅱで用意した部品マクロを呼び出しながら回路図データを作ります. EAGLEに 慣れると,USBオーディオ・デコード回路ぐらいの規模なら短時間で作業が終わります.付録CD-ROMに収 録されている操作ビデオ・ファイルも参照してください.

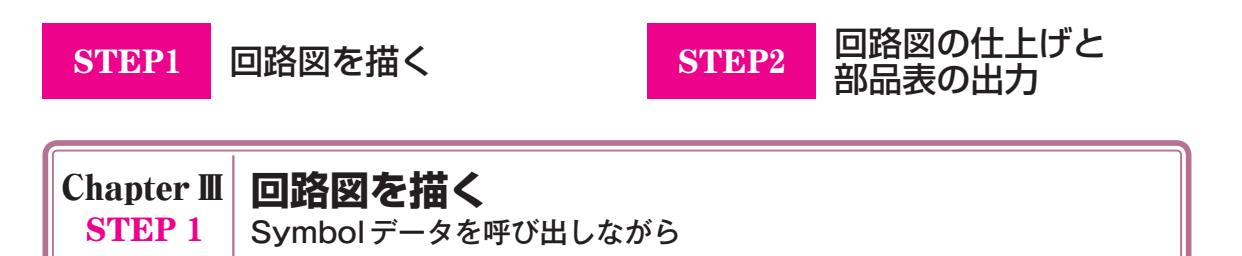

**図 1**(右ページ)に示すのは,このSTEP1のゴール であるEAGLEで作成したUSBオーディオ・デコード 基板の回路図です. ここでは、回路図データを作る方 法を順を追って説明しましょう.

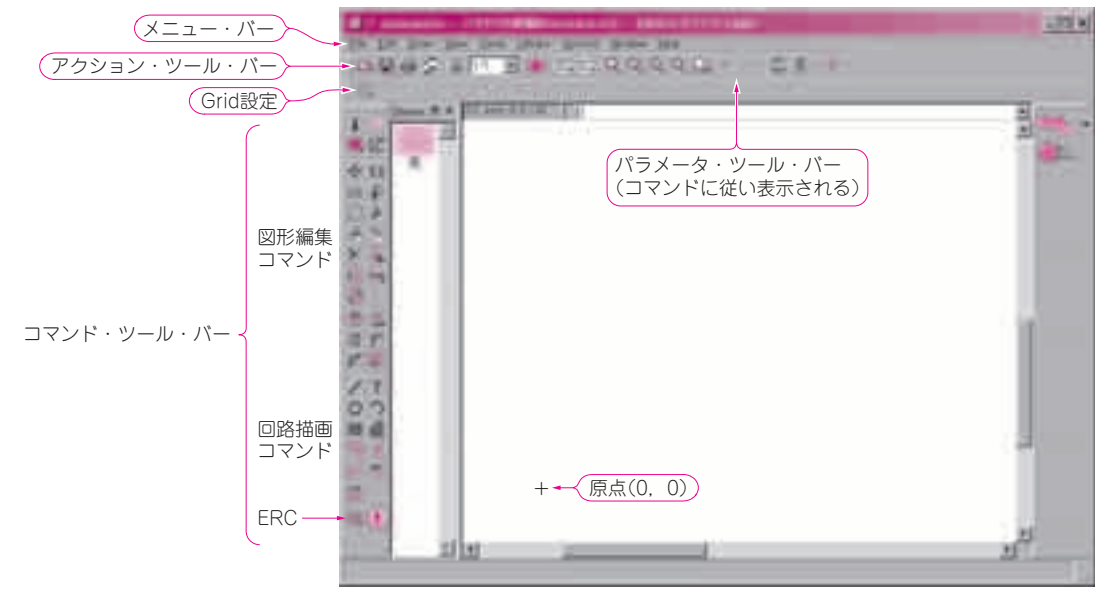

**図 2 手順 1 Schematic**(回路図)**エディタを起動する**